# **TD10 : Liste chaînée**

 $\left| \right\rangle$ 

On supposera dans tout ce TD que les listes sont simplement chaînées non circulaires.

### Exercice 1 : Dynamique des données en mémoire

Considérons le programme principal incomplet et l'état de la mémoire suivants :

```
int main () {
Liste l;
l.ajouterEn......(8);
l.ajouterEn......(5); /* Etat de la mémoire dessiné à ce moment */
 ...................... /* Instruction à rajouter*/
 ...................... /* Instruction à rajouter*/
return 0;
}
```
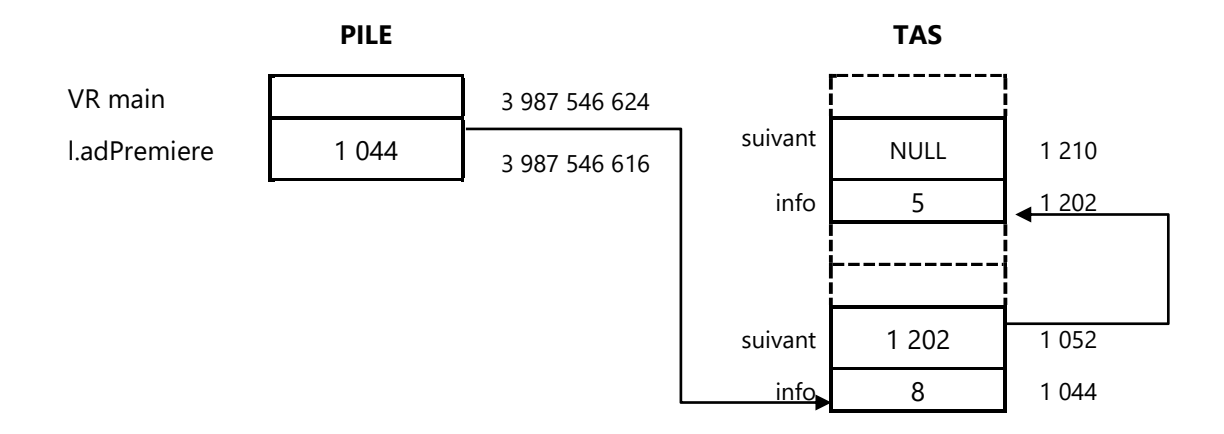

a. Utilisez la représentation graphique présentée en cours pour décrire la liste créée par ce programme.

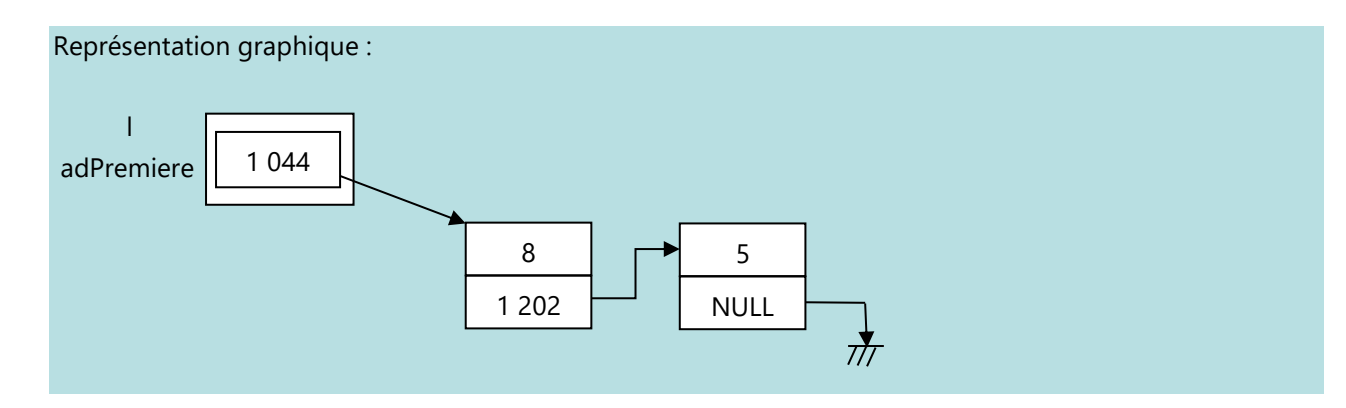

b. Complétez les pointillés des appels  $1.ajouterEn$ ......(8) et  $1.ajouterEn$ .......(5).

```
l.ajouterEnQueue(8) // ou Tete
l.ajouterEnQueue(5)
```
- c. Rajoutez dans le programme principal les deux instructions qui permettent :
	- d'afficher l'information contenue dans la première cellule.
	- d'afficher l'information contenue dans la deuxième cellule.

```
cout << (l.adPremiere)->info << endl;
cout << (l.adPremiere)->suivant->info << endl;
```
## Exercice 2 : Création d'une liste à partir d'un tableau

 $\mathbf{b}$ 

Écrivez un constructeur de la classe Liste qui, à partir d'un tableau dynamique d'éléments, crée la liste contenant les mêmes éléments dans le même ordre. Donnez un exemple d'appel à ce constructeur. On supposera que ElementTD et ElementL sont des types compatibles.

```
Dans le fichier Liste.h :
Liste (const TableauDynamique & tab);
Dans le fichier Liste.cpp :
Liste::Liste (const TableauDynamique & tab) {
   Cellule * cel;
   adPremiere = NULL;
  for (int i=tab.taille utilisee-1; i>=0; i--) {
      cel = new Cellule;
     cel->info = tab.valeurIemeElement(i); // affectation OK car types compatibles
      cel->suivant = adPremiere; // suivant pointe sur l'ancien élément de tête
      adPremiere = cel; // mise à jour de l'élément de tête
    }
}
```
Remarque : insérer un élément en tête de liste coûte 1 new, 3 affectations de pointeurs, et 1 affectation d'élément. Ainsi, le coût d'un ajout en tête est O(1). Donc le coût total de la création de liste est O(n).

Exemple de programme principal, dans le cas où les types ElementTD et ElementL correspondent au type double :

```
#include "TableauDynamique.h"
#include "Liste.h"
int main () {
   TableauDynamique tab; 
   tab.ajouterElement(1.0);
   ... // autres ajouts
   Liste l (tab);
   l.afficher();
   return 0;
}
```
#### Exercice 3 : Inversion d'une liste

Ecrire en C++ une procédure globale qui inverse l'ordre des éléments d'une liste chaînée passée en paramètre, sans faire de delete ni de new.

```
void inverserListe (Liste & l) {
   Cellule * adPremiereListeInverse = NULL;
   Cellule * maCellule; 
   while (l.adPremiere != NULL) {
       // on prend la première de l et on la met en tête de la liste inversée
       maCellule = l.adPremiere;
       l.adPremiere = l.adPremiere->suivant;
       maCellule->suivant = adPremiereListeInverse;
       adPremiereListeInverse = maCellule; 
\qquad \qquad
```
l.adPremiere = adPremiereListeInverse;// la liste inversée commence à adPremiereListeInverse

#### Exercice 4 : Suppression des occurrences d'un élément

 $\overline{\mathbb{R}}$ 

}

}

Ecrire une procédure membre qui supprime toutes les occurrences d'un élément e dans une liste.

L'élément e peut apparaître plusieurs fois de suite et aussi en tête de liste. Pour ne pas faire trop de cas particuliers, on ne va traiter qu'à la fin le cas où e apparaît en tête.

```
void Liste::supprimerElements (ElementL e) {
   Cellule * p = adPremiere;
    Cellule * pred;
    if (p == NULL) return ; // liste vide
    /* On examine la liste en commencant par la deuxieme cellule */
    pred = p;
   p = p->suivant;
    while (p != NULL) {
       if (estEgalElementL(p->info, e)) { // on a trouvé une occurence
         pred->suivant = p->suivant;
          delete p;
         p = pred->suivant; }
       else { // on continue à chercher
          pred = p;
          p = p->suivant;
       }
    }
    /* A ce moment, toutes les occurrences de e ont été supprimées, 
       sauf peut-être la première si jamais la cellule de tête contenait e */ 
    if (estEgalElementL(adPremiere->info, e)) {
       p = adPremiere;
       adPremiere = p->suivant;
       delete p;
    }
```